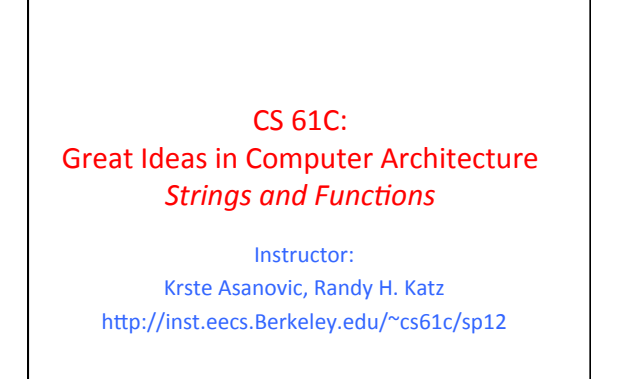

9/10/12<br>Fall 2012 -- Lecture #7

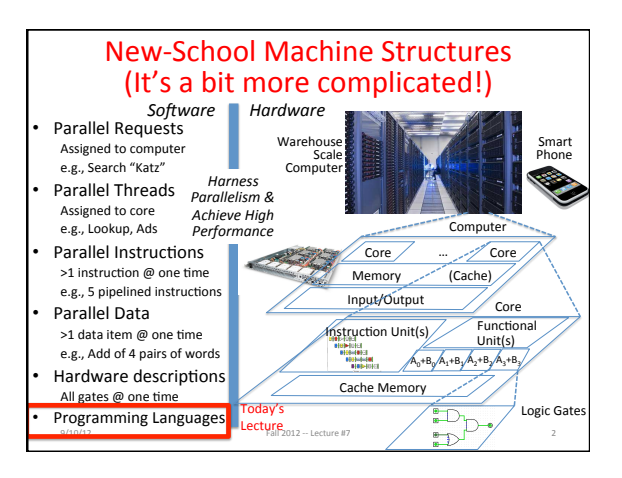

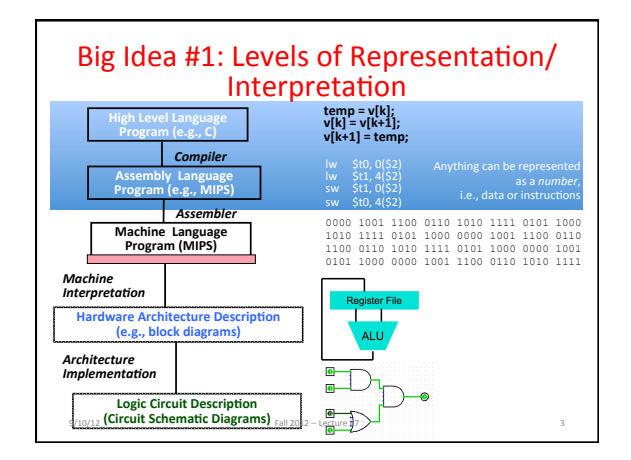

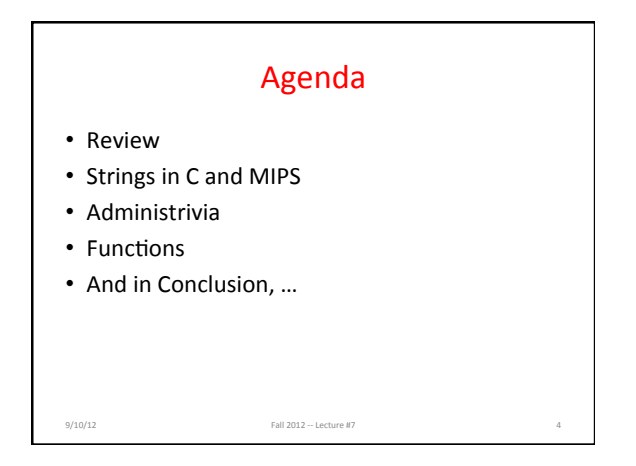

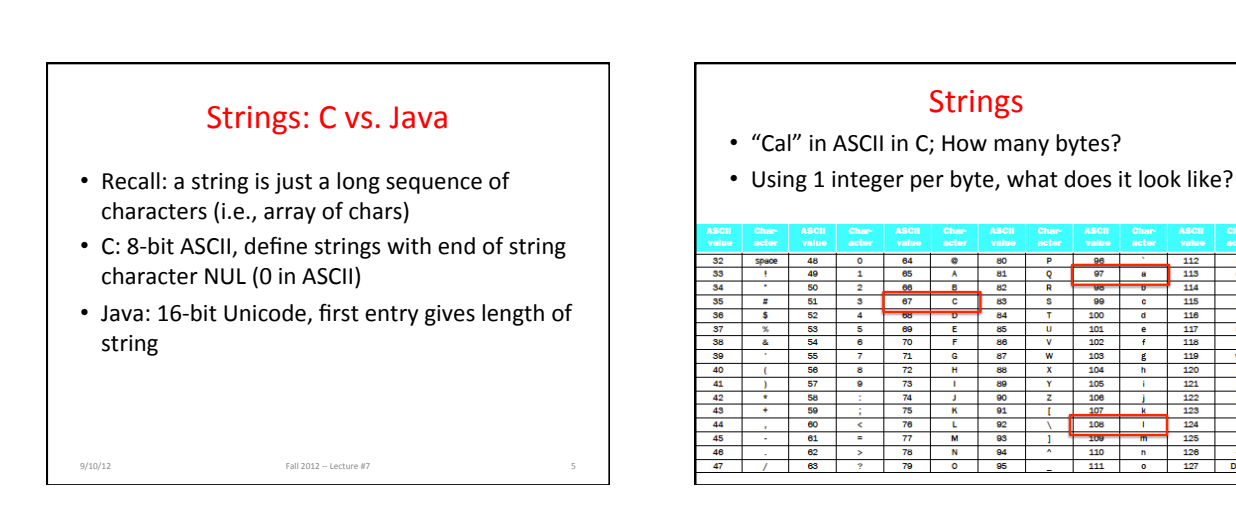

 $\begin{array}{r} 114 \\ \hline 115 \\ \hline 116 \end{array}$ 

119

 $\frac{1}{2}$ 

122<br>123

124 125

 $126$ 

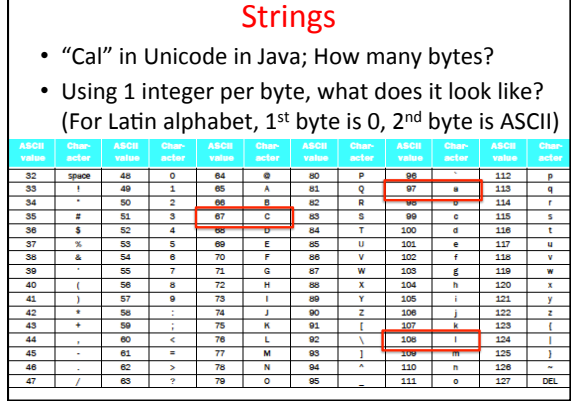

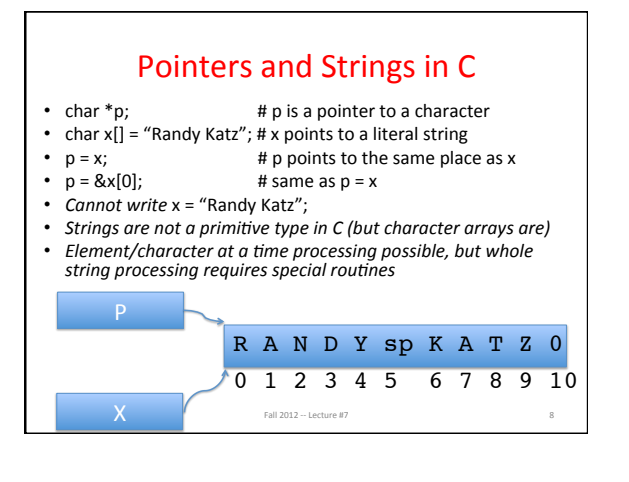

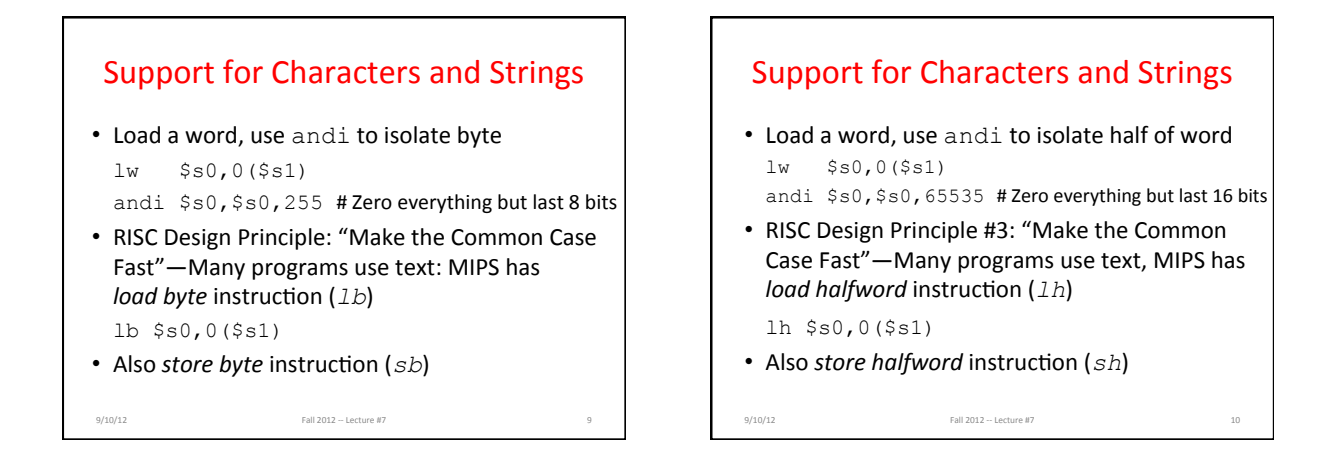

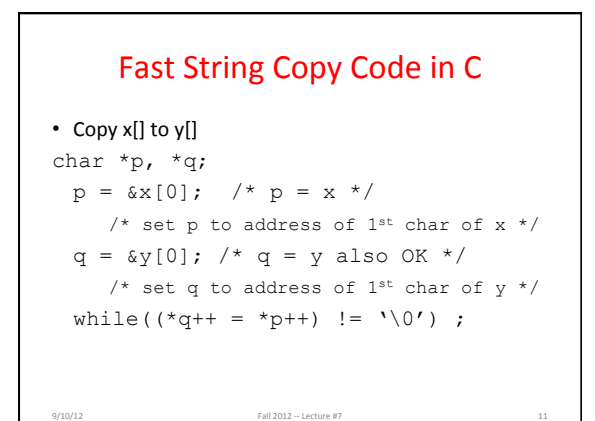

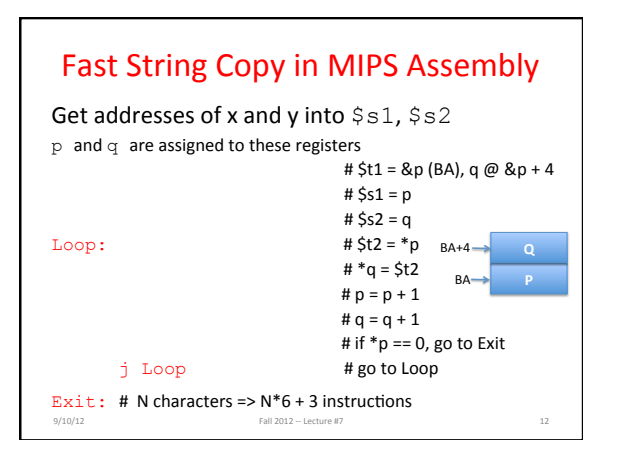

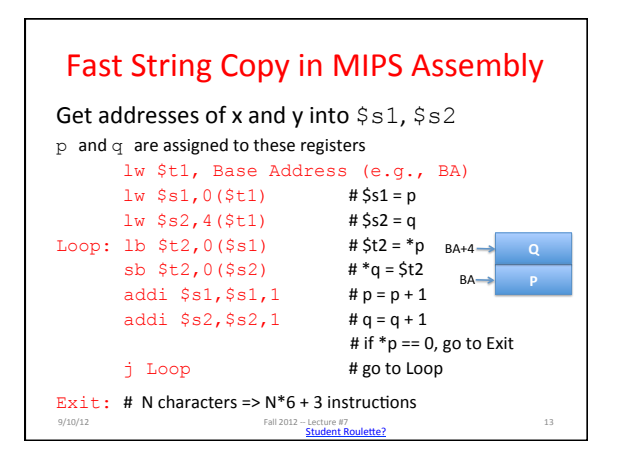

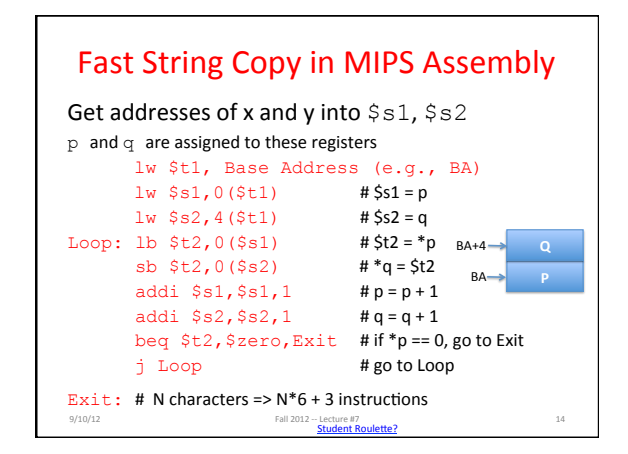

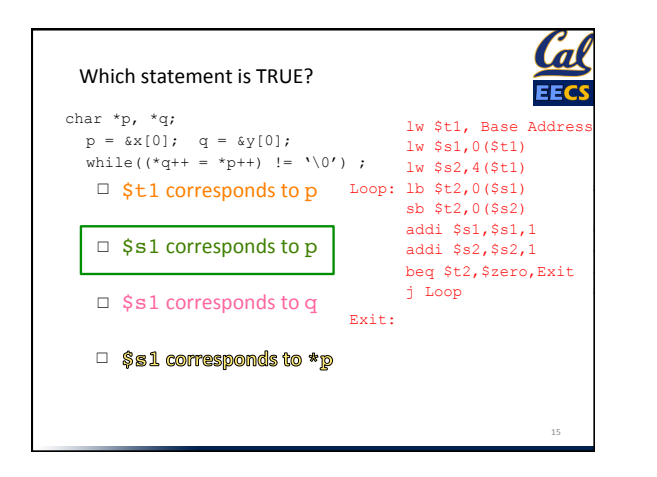

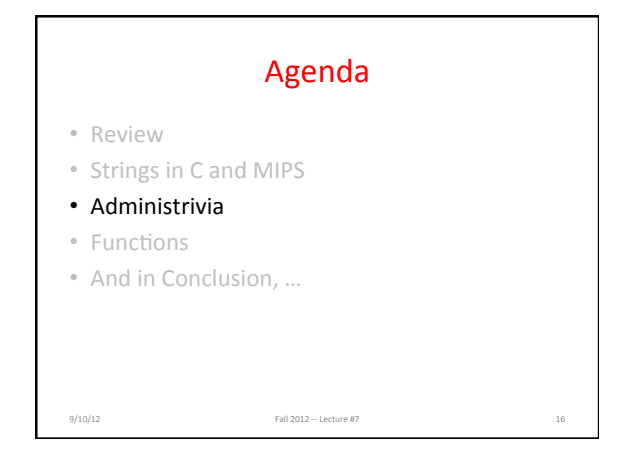

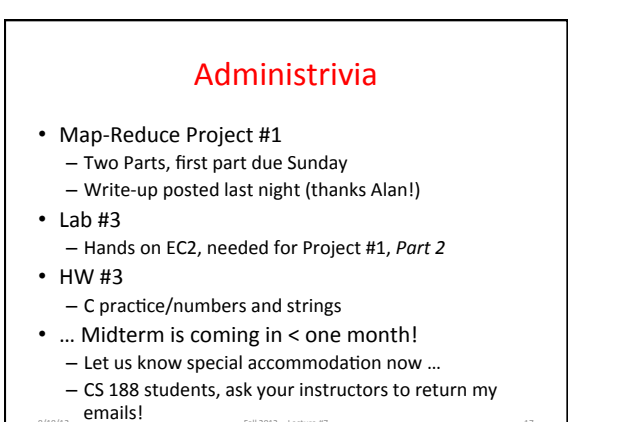

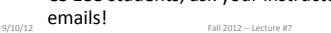

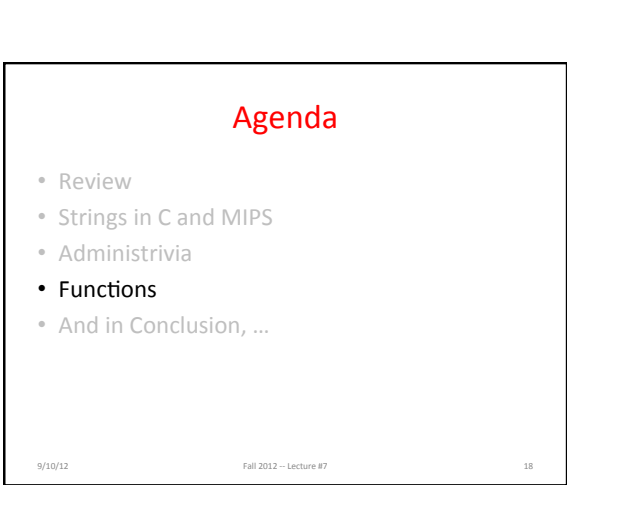

## Six Fundamental Steps in Calling a Function

- 1. Put parameters in a place where function can access them
- 2. Transfer control to function

9/10/12<br>Fall 2012 - Lecture #7

- 3. Acquire (local) storage resources needed for function
- 4. Perform desired task of the function
- 5. Put result value in a place where calling program can access it and restore any registers you used
- 6. Return control to point of origin, since a function can be called from several points in a program&

## **MIPS Function Call Conventions**

- Registers faster than memory, so use them
- \$a0-\$a3: four *argument* registers to pass parameters
- $$v0-$v1:$ two *value* registers to return values
- \$ra: one *return address* register to return to the point of origin
- $(7 + $zero + $at of 32, 23 left!)$

9/10/12<br>Fall 2012 ~ Lecture #7

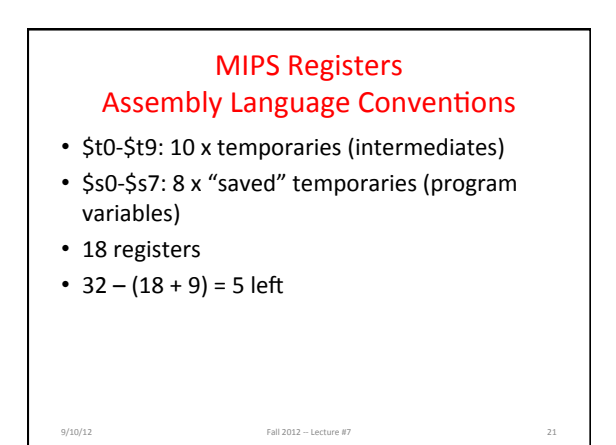

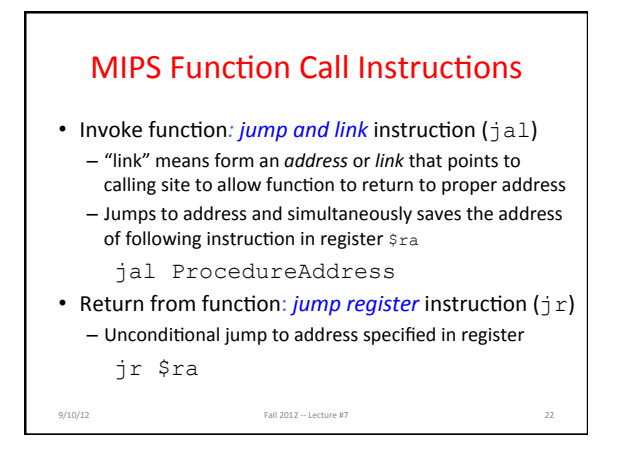

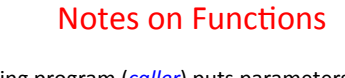

- Calling program (*caller*) puts parameters into registers  $$a0-$a3$$  and uses jal X to invoke X (*callee*)&
- Must have register in computer with address of currently executing instruction
	- Instead of Instruction Address Register (better name), historically called **Program Counter** (PC)
	- It's a program's counter; it doesn't count programs!

9/10/12 Fall 2012 – Lecture #7<br> **Student Roulette?** 

- $jr$  \$ra puts address inside \$ra into PC
- What value does jal X place into \$ra? ????

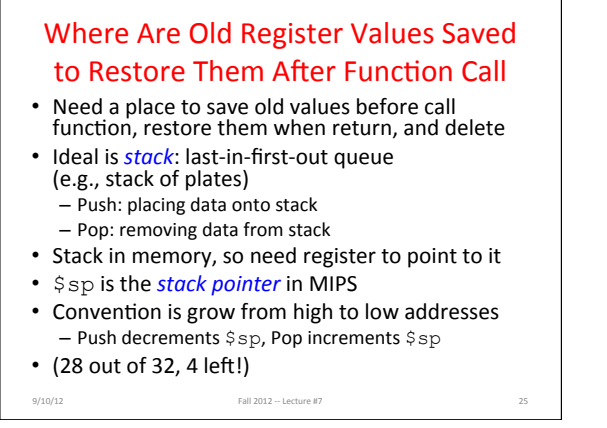

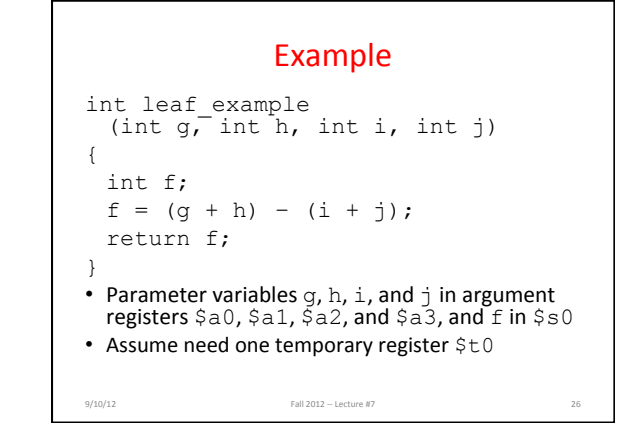

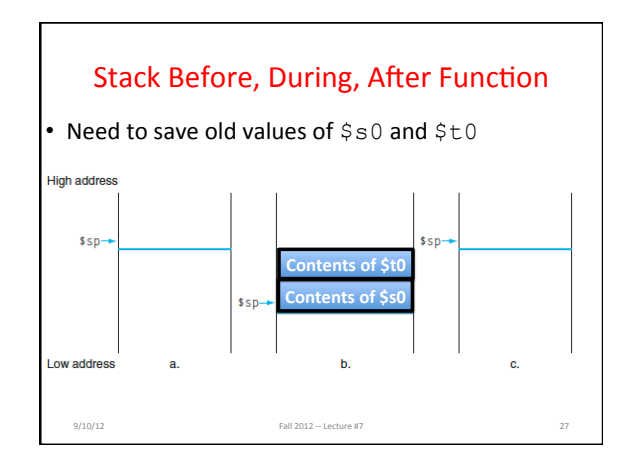

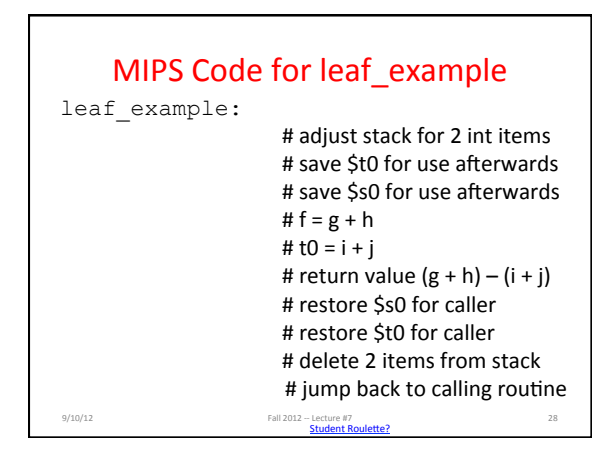

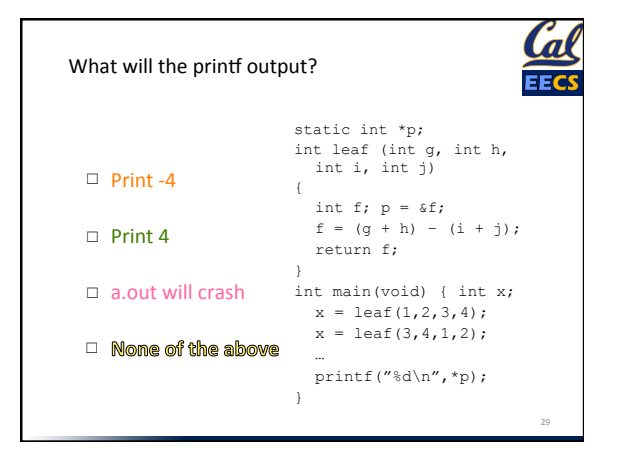

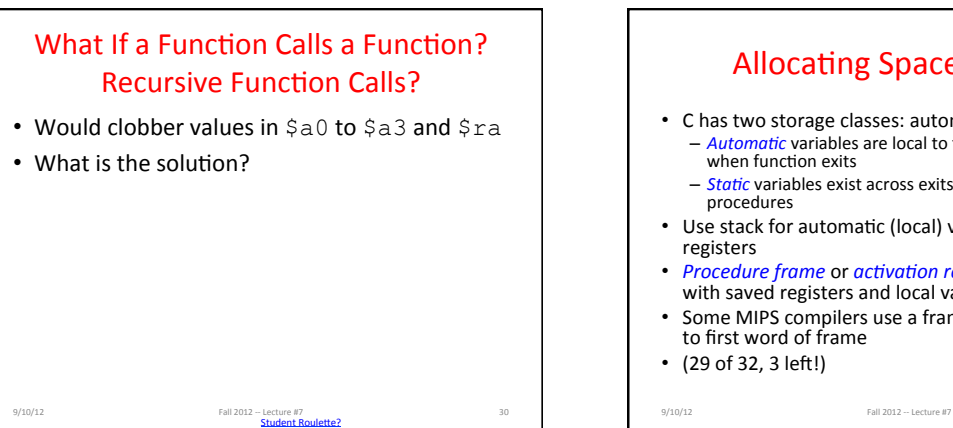

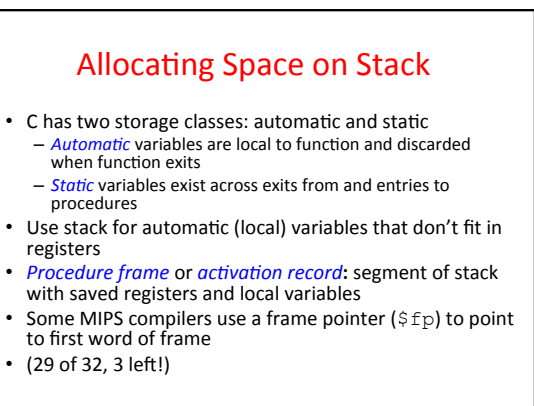

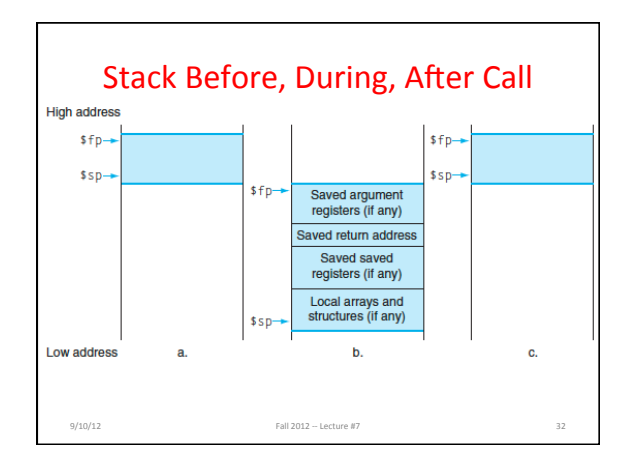

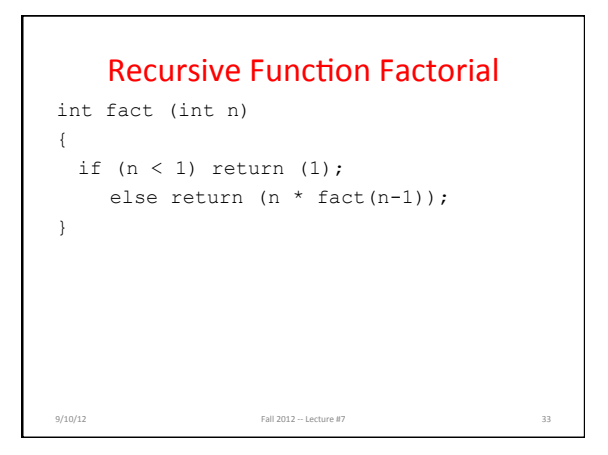

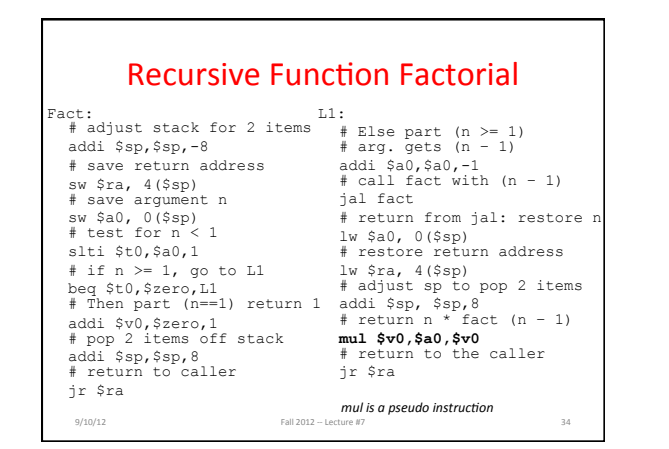

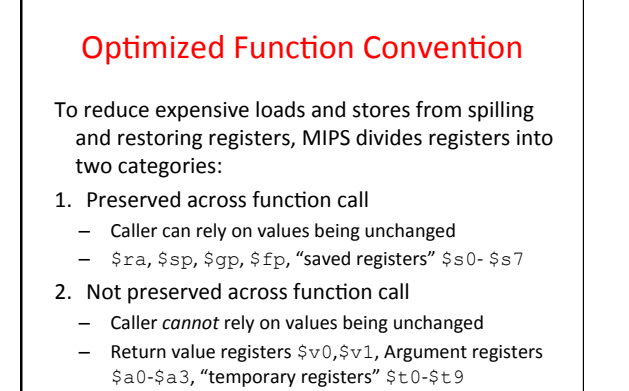

9/10/12 35

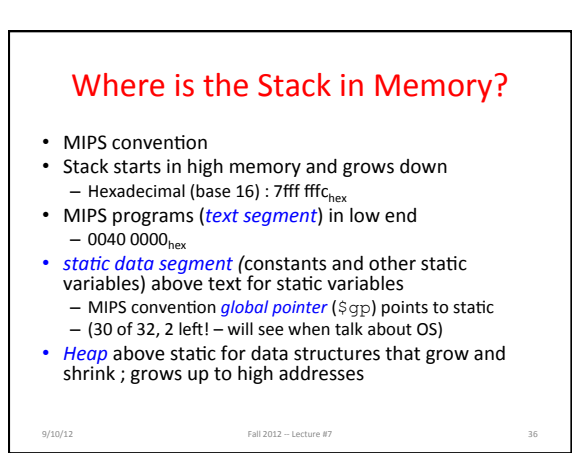

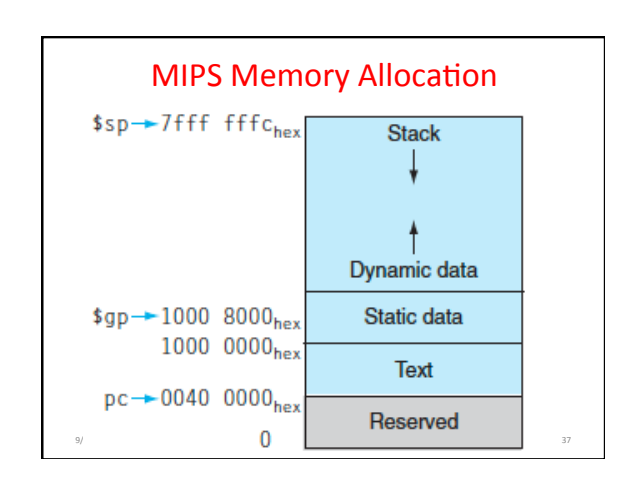

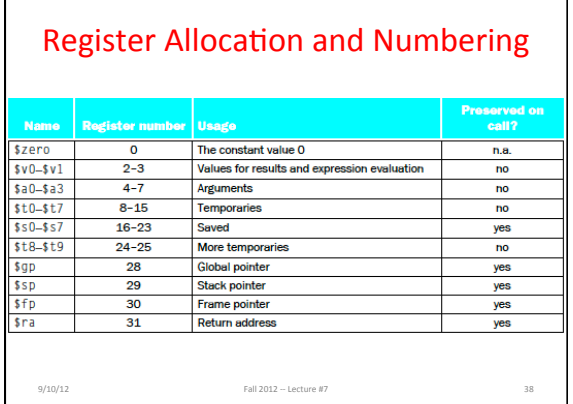

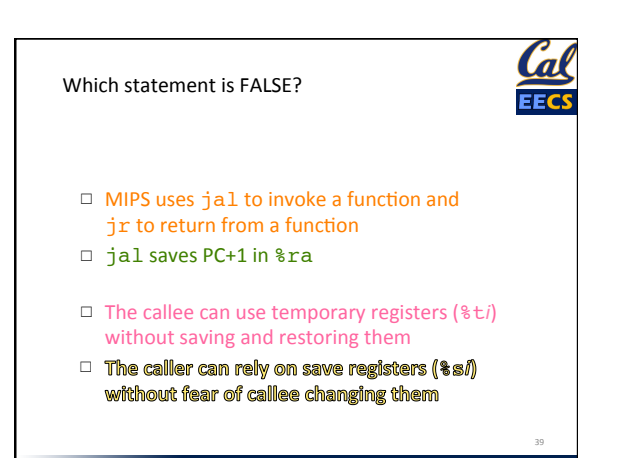

## And in Conclusion, ...

- C strings are char arrays, byte per character, null terminated
- Distinguish pointers and the memory they point to  $-$  \* for dereference, & for address
- $\cdot$  C is function oriented; code reuse via functions  $-$  Jump and link (jal) invokes,<br>iump register (jr \$ra) returns
	- $-$  Registers  $$a0-$a3$  for arguments,  $$v0-$v1$  for return values
- Stack for spilling registers, nested function calls, C local (automatic) variables

9/10/12 Fall 2012 -- Lecture #7 40